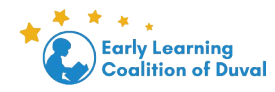

# *Como completar el ASQ3 y el ASQ SE2*

# *Paso 1: introduzca la fecha de selección para ASQ 3 y ASQ: SE 2 y haga clic en enviar*

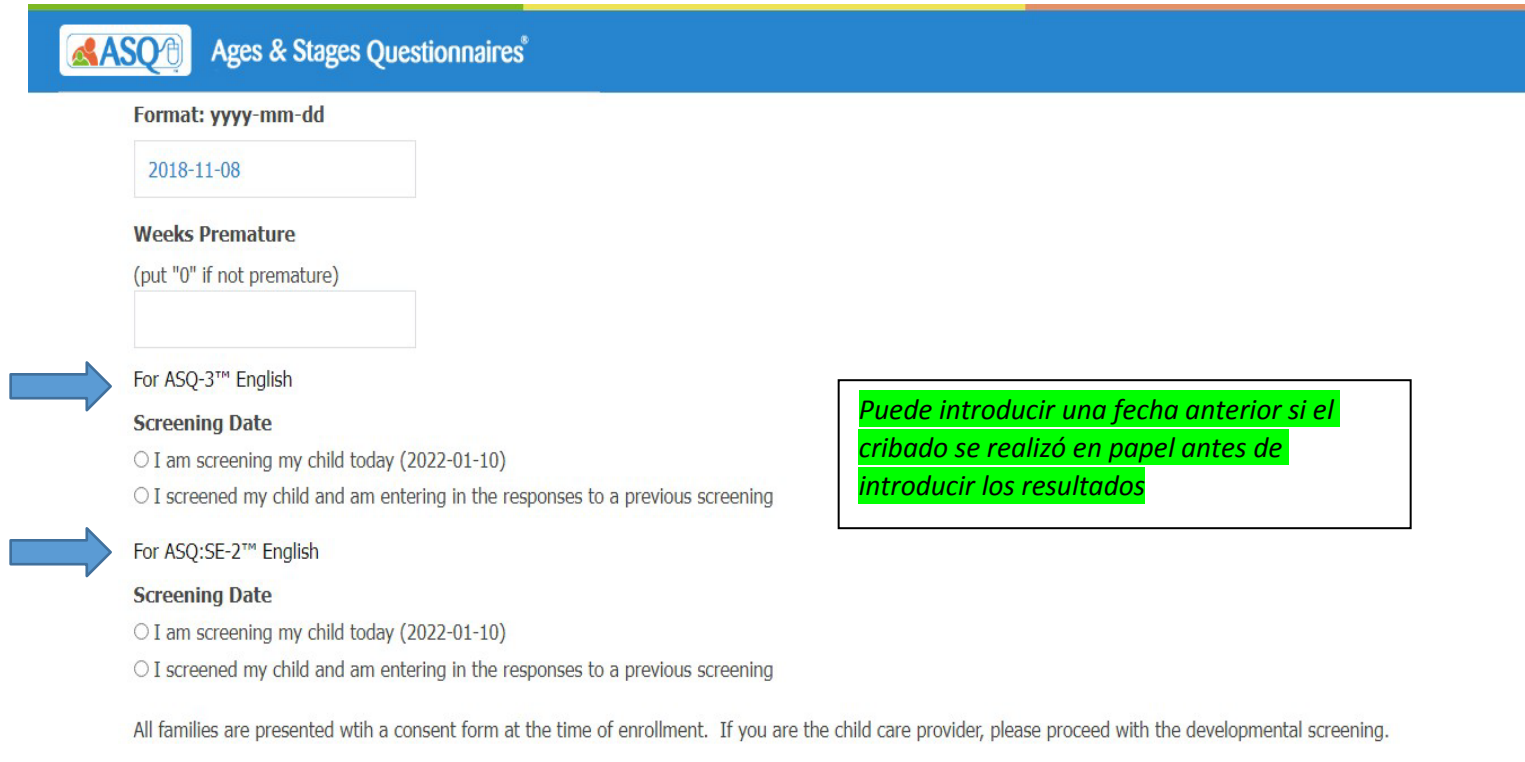

Note: By clicking "Submit", you are agreeing to both our Family Access End User License Agreement and any other consent or authorization information outlined on this page.

Submit

## Paso 2: La siguiente pantalla le permitirá imprimir el cuestionario para ASQ 3 y ASQ: SE 2 y seleccionar "INGRESAR SUS RESULTADOS" para introducir los resultados

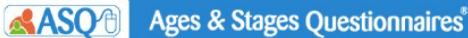

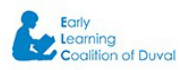

#### ELC OF DUVAL - CHILD CARE PROVIDERS

Contact - Danielle DeCastro ddecastro@elcduval.org; Phone: 9042082040

#### www.elcduval.org

### ASQ-3™ English

Based on the information you have entered for your child, we recommend using the 36-month ASQ-3 questionnaire.

You may print out the recommended questionnaire and return to this site to enter your responses at anytime (we recommend you do so within one week). Note: You may need to download Adobe Reader to view this questionnaire.

#### ASQ:SE-2™ English

Based on the information you have entered for your child, we recommend using the 36-month ASQ:SE-2 questionnaire.

You may print out the recommended questionnaire and return to this site to enter your responses at anytime (we recommend you do so within one week). Note: You may need to download Adobe Reader to view this questionnaire.

We recommend you try each activity on the questionnaire with your child before marking a response, making completing this questionnaire a game that is fun for you and your child. Make sure your child is rested and fed.

Enter your results

### Paso 3: Cuando complete el ASQ 3, debe seleccionar "Haga clic aquí para completar su examen ASQ: SE-2 ahora".

**Ages & Stages Questionnaires ASO®** 

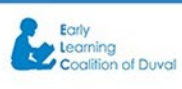

Thank you sincerely for completing the questionnaire. If you are reading this page, it is confirmation that you submitted the ASQ for this child successfully!

It is always very useful to complete them for the child or children in your care to determine whether your child is growing and developing well.

A full set of activities for each of the areas of development - Communication, Gross Motor, Fine Motor, Problem Solving and Personal Social, can be printed by clicking on the link below, which says 'Click here to print additional information'. You will be able to select any of the activities for each of the areas to do with your child. Please use these activities regularly to help your child's growth and development in all areas.

With this online submission, the provider agrees to share the printed activities with the parent or guardian. This is required by Rule 6M-4.720 Screening of Children in the School Readiness Program.

#### PLEASE CLICK THIS LINK BELOW TO COMPLETE THE SCREENING FOR ANOTHER CHILD:

https://www.asqonline.com/family/9ac445

Click here to print additional information

Click here to complete your ASQ:SE-2™ screening now.

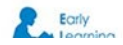

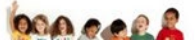

## Paso 4: Cuando complete el ASQ: SE 2, debería recibir una página de confirmación.

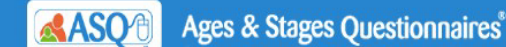

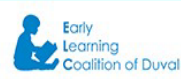

Thank you sincerely for completing the questionnaire. If you are reading this page, it is confirmation that you submitted the ASQ for this child successfully!

It is always very useful to complete them for the child or children in your care to determine whether your child is growing and developing well.

A full set of activities for each of the areas of development - Communication, Gross Motor, Fine Motor, Problem Solving and Personal Social, can be printed by clicking on the link below, which says 'Click here to print additional information'. You will be able to select any of the activities for each of the areas to do with your child. Please use these activities regularly to help your child's growth and development in all areas.

With this online submission, the provider agrees to share the printed activities with the parent or guardian. This is required by Rule 6M-4.720 Screening of Children in the School Readiness Program.

### PLEASE CLICK THIS LINK BELOW TO COMPLETE THE SCREENING FOR ANOTHER CHILD:

https://www.asqonline.com/family/9ac445

Click here to print additional information